### **Radek Mendlík (eshop.pocitacerm.cz)** 09.05.24 22:12:56

info@pocitacerm.cz +420 777 565 631

# BENQ DESIGNVUE PD3220U 31,5"

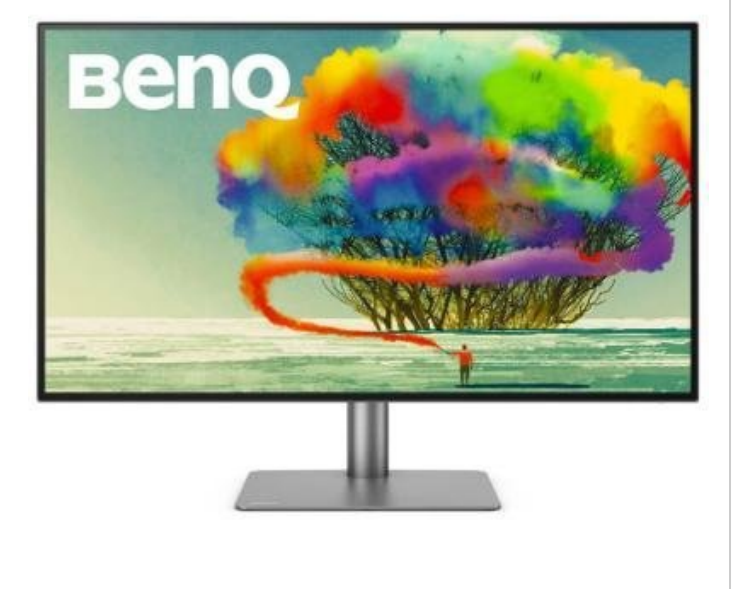

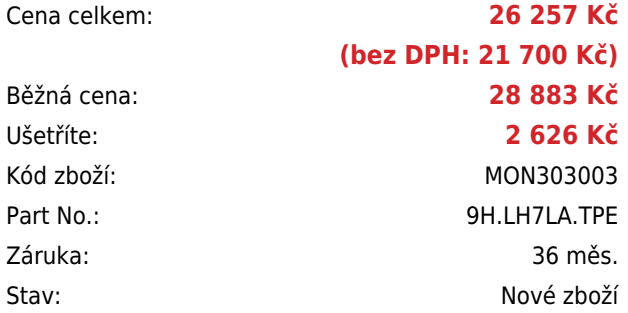

## **Popis**

#### **BenQ DesignVue PD3220U**

LED monitor s úhlopříčkou **31,5"** a 4K UHD rozlišením **3840 x 2160** obrazových bodů. Nabízí kontrastní poměr **1300:1**, dobu odezvy **5 ms** a jas **350 cd/m<sup>2</sup>** . Příjemné jsou též pozorovací úhly **178° horizontálně i vertikálně**. Ozvučení zajišťuje **dvojice integrovaných reproduktorů** s celkovým výkonem 4 W. Dva univerzální porty **Thunderbolt 3** umožňují přenos dat, obrazu, zvuku, a dokonce i nabíjení vašeho notebooku či jiných zařízení, pokud tuto funkci podporuje, až do 85 W jediným kabelem. Monitor je vybaven **VESA uchycením** a funkcí **Pivot**, díky níž je možné jej otočit o 90 stupňů.

Součástí balení je dálkový ovladač **Hotkey Puck G2**, který slouží k rychlému **přepínání** nastavitelných **módů obrazu** bez nutnosti vstupu do menu. Kromě několika funkčních tlačítek obsahuje tento ovladač také otočné kolečko, které umožňuje rychlou úpravu jasu, kontrastu nebo hlasitosti.

Součástí balení je také HDMI, DisplayPort na Mini DisplayPort, Thunderbolt 3 a USB 3.0 kabel.

#### **ZÁKLADNÍ SPECIFIKACE**

**Typ panelu:** IPS **Úhlopříčka:** 31,5" **Poměr stran:** 16:9

**Rozlišení:** 3840 x 2160

**Kontrastní poměr:** 1300:1

**Doba odezvy:** 5 ms

**Rozhraní:** 2x HDMI, 1x DisplayPort, 2x Thunderbolt 3, 1x USB typ C, 3x USB 3.0, 1x sluchátkový výstup

Monitory Benq řady PD ze série DesignVue a řady SW ze série PhotoVue se staly světově prvními monitory, které získaly osvědčení Pantone. Tato certifikace zaručuje, že uvedené modely monitorů jsou přesně barevně sladěny s dalšími výstupnými zařízeními s licencí Pantone.

Pro zjednodušení práce a zajištění pohodlnější a flexibilnější tvorby návrhů můžete využít software pro monitory BenQ [Display Pilot](https://www.benq.eu/cs-cz/monitor/designer/display-pilot.html). Od verze 1.0.9.5. jsou také podporovány zařízení s procesorem Apple M1.